# Probability (Textbook Chapters 16 and 17)

R. Sekar

# Monty Hall Problem

Suppose you're on a game show, and you're given the choice of three doors. Behind one door is a car, behind the others, goats. You pick a door, say number 1, and the host, who knows what's behind the doors, opens another door, say number 3, which has a goat. He says to you, "Do you want to pick door number 2?" Is it to your advantage to switch your choice of doors?

Describes a situation faced by contestants on a 70's game show Let's Make a Deal.

- The car is equally likely to be hidden behind each of the three doors.
- The player is equally likely to pick each of the three doors.
- The car is equally likely to be hidden behind each of the three doors.
- The player is equally likely to pick each of the three doors.
- After the player picks a door, the host must open a different door with a goat behind it and offer the player a second choice.
- The car is equally likely to be hidden behind each of the three doors.
- The player is equally likely to pick each of the three doors.
- After the player picks a door, the host must open a different door with a goat behind it and offer the player a second choice.
- If the host has a choice of which door to open, then he is equally likely to select each of them.

- Random variables (aka "random quantities")
	- door concealing the car.
	- door chosen by the player.
	- door opened by the host to reveal a goat.

- Random variables (aka "random quantities")
	- door concealing the car.
	- door chosen by the player.
	- door opened by the host to reveal a goat.

These variables take 3 possible values:  $A$ ,  $B$ , and  $C$ , representing the three doors.

- Random variables (aka "random quantities")
	- door concealing the car.
	- door chosen by the player.
	- o door opened by the host to reveal a goat.

These variables take 3 possible values:  $A$ ,  $B$ , and  $C$ , representing the three doors.

- $\bullet$  *Outcome:* Values taken by random variables in any one experiment, e.g.,  $(A, C, B)$  denotes:
	- $\bullet$  the car is behind door A,
	- the player chooses door C,
	- the host opens door B

- Random variables (aka "random quantities")
	- door concealing the car.
	- door chosen by the player.
	- door opened by the host to reveal a goat.

These variables take 3 possible values:  $A$ ,  $B$ , and  $C$ , representing the three doors.

- $\bullet$  *Outcome:* Values taken by random variables in any one experiment, e.g.,  $(A, C, B)$  denotes:
	- $\bullet$  the car is behind door A,
	- the player chooses door C,
	- the host opens door B
- Sample space: Set of all possible outcomes

$$
S = \left\{ \begin{array}{c} (A, A, B), (A, A, C), (A, B, C), (A, C, B), (B, A, C), (B, B, A) \\ (B, B, C), (B, C, A), (C, A, B), (C, B, A), (C, C, A), (C, C, B) \end{array} \right\}
$$

# Tree Diagram Displaying Sample Space

# Tree Diagram Displaying Sample Space

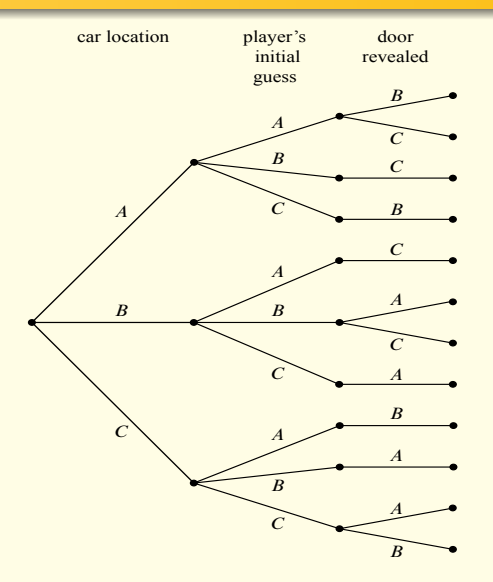

A set of outcomes is called an event. Examples:

"prize is behind door C"

 $\{(C, A, B), (C, B, A), (C, C, A), (C, C, B)\}\$ 

- "prize behind door first picked by the player"  $\{(A, A, B), (A, A, C), (B, B, A), (B, B, C), (C, C, A), (C, C, B)\}\$
- "player wins by switching"

 $\{(A, B, C), (A, C, B), (B, A, C), (B, C, A), (C, A, B), (C, B, A)\}\$ 

## Tree Diagram With "Player Wins By Switching" Marked

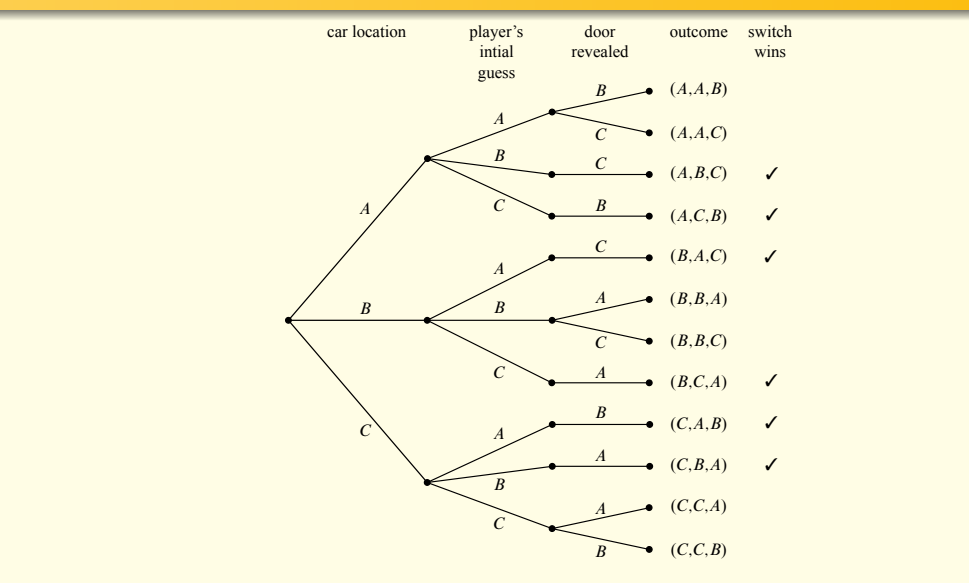

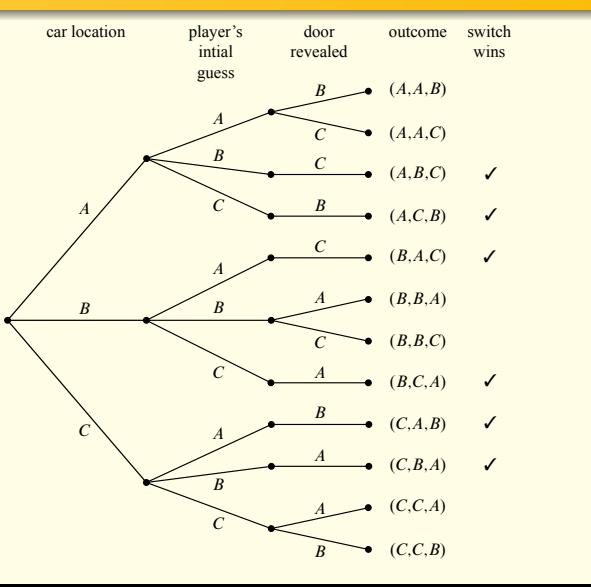

outcome switch car location player's door probability revealed wins intial guess  $(A, A, B)$  $B$   $1/2$  $A \; 1/3$  $(A, A, C)$  $C$  1/2  $B<sub>1/3</sub>$ C 1  $(A,B,C)$  $\checkmark$ B  $C$   $1/3$ 1  $A_1/3$  $(A,C,B)$ ✓ **•** Assign edge probabilities  $\mathcal{C}_{\mathcal{C}_{\mathcal{C}}}$ 1  $(B,A,C)$  $\checkmark$  $A \; 1/3$  $A_1/2$ ÷  $(B,B,A)$  $B<sub>1/3</sub>$  $B$  1/3  $(B,B,C)$  $C$  1/2  $C$   $1/3$ A 1  $(B,C,A)$  $\checkmark$ B 1  $(C, A, B)$  $\checkmark$  $C<sub>1/3</sub>$  $A \; 1/3$ A 1  $(C,B,A)$  $\checkmark$  $B$   $1/3$  $(C, C, A)$  $A_1/2$  $C$   $1/3$  $(C, C, B)$  $B$   $1/2$ 

**•** Assign edge probabilities **• Compute outcome probabilities** car location  $A_1/3$  $B<sub>1/3</sub>$  $C$  1/3  $A \frac{1}{3}$  $B<sub>1/3</sub>$  $C$   $1/3$  $A \frac{1}{3}$  $B$  1/3  $C$   $1/3$  $A \frac{1}{3}$  $B$   $1/3$  $C$   $1/3$ player's intial guess  $A_1/2$ A 1 B 1 A  $C$   $1/2$  $A_1/2$ C B 1 C  $C$   $1/2$  $B$   $1/2$ 1 1 1 door revealed outcome  $(A, A, B)$  $(A, A, C)$  $(A,B,C)$  $(A,C,B)$  $(B,A,C)$  $(B,B,A)$  $(B,B,C)$  $(B,C,A)$  $(C, A, B)$  $(C,B,A)$  $(C, C, A)$  $(C, C, B)$ switch wins  $\checkmark$  $\checkmark$  $\checkmark$  $\checkmark$  $\checkmark$  $\checkmark$ probability 1/18 1/18 1/9 1/9  $1/9$ 1/18 1/18  $1/9$  $1/9$  $1/9$ 1/18 1/18

 $B$   $1/2$ 

**•** Assign edge probabilities • Compute outcome probabilities • Compute event probability:  $A_1/3$  $B<sub>1/3</sub>$  $C$  1/3  $A \frac{1}{3}$  $B<sub>1/3</sub>$  $C$   $1/3$  $A \frac{1}{3}$  $B$  1/3  $C$   $1/3$  $A \; 1/3$ intial guess B 1 A  $C$   $1/2$  $A_1/2$ C B 1 C  $C$   $1/2$  $B$   $1/2$ 1 1 1 revealed  $(A, A, B)$  $(A, A, C)$  $(A,B,C)$  $(A,C,B)$  $(B,A,C)$  $(B,B,A)$  $(B,B,C)$  $(B,C,A)$  $(C, A, B)$ wins  $\checkmark$  $\checkmark$  $\checkmark$  $\checkmark$  $\checkmark$ 1/18 1/18 1/9 1/9  $1/9$ 1/18 1/18  $1/9$ 1/9

car location

 $B<sub>1/3</sub>$  $A_1/2$ A 1  $(C,B,A)$  $(C, C, A)$  $\checkmark$  $1/9$ 1/18

 $(C, C, B)$ 

 $B$   $1/2$ 

 $C$   $1/3$ 

player's

door

outcome

switch

probability

1/18

**•** Assign edge probabilities **• Compute outcome probabilities** • Compute event probability:  $6/9 = 2/3!$ car location  $A<sub>1/3</sub>$  $B<sub>1/3</sub>$  $C$  1/3  $A \frac{1}{3}$  $B<sub>1/3</sub>$  $C$   $1/3$  $A \frac{1}{3}$  $B$  1/3  $C$   $1/3$  $A \; 1/3$  $B<sub>1/3</sub>$  $C$   $1/3$ player's intial guess  $A_1/2$ A 1 B 1 A  $C$   $1/2$  $A_1/2$ C B 1 C  $C$   $1/2$  $B$   $1/2$ 1 1 1 door revealed outcome  $(A, A, B)$  $(A, A, C)$  $(A,B,C)$  $(A,C,B)$  $(B,A,C)$  $(B,B,A)$  $(B,B,C)$  $(B,C,A)$  $(C, A, B)$  $(C,B,A)$  $(C, C, A)$ switch wins  $\checkmark$  $\checkmark$  $\checkmark$  $\checkmark$  $\checkmark$  $\checkmark$ probability 1/18 1/18 1/9 1/9  $1/9$ 1/18 1/18  $1/9$ 1/9  $1/9$ 1/18

 $B$   $1/2$ 

 $(C, C, B)$ 

1/18

- **•** Assign edge probabilities
- **Compute outcome probabilities**
- **Compute event probabilities**

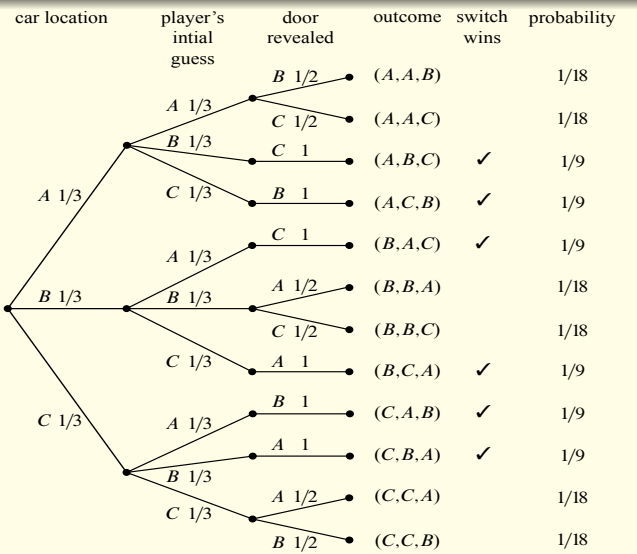

# Strange Die Game 2017/6/5 — 2017/6/5 — 2017/6

- A stranger challenges you to a game: whoever rolls higher will pay the other \$10.
- **To sweeten the deal, he says you can pick your die first.**

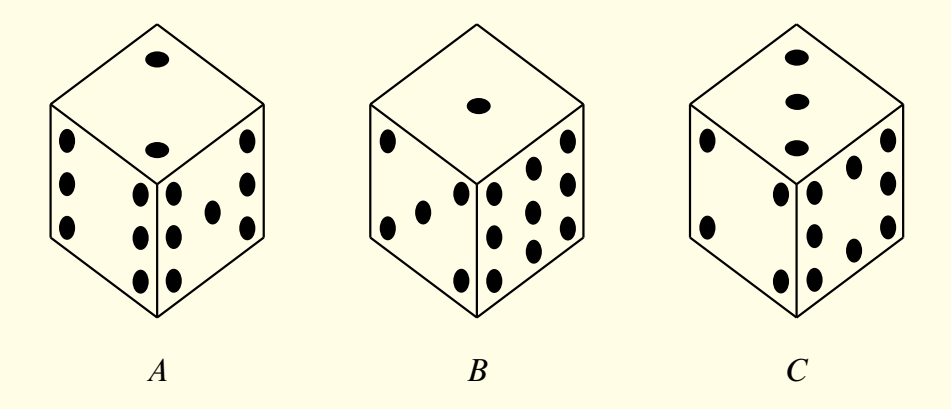

# Strange Die Game: A Vs B

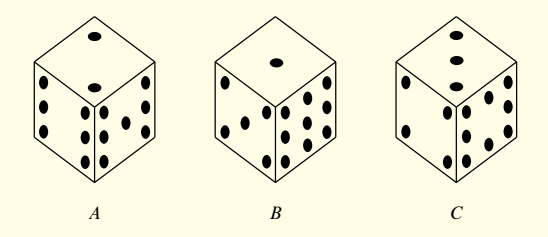

# Strange Die Game: A Vs C

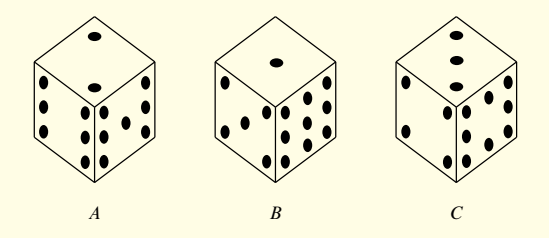

# Strange Die Game: B Vs C

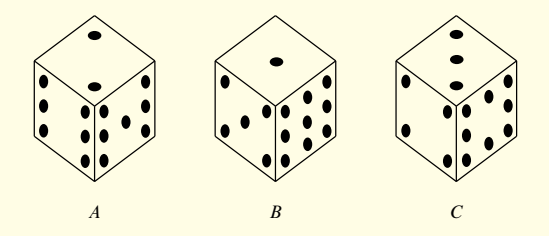

#### Strange Die Game: Sum of Two Rolls Wins

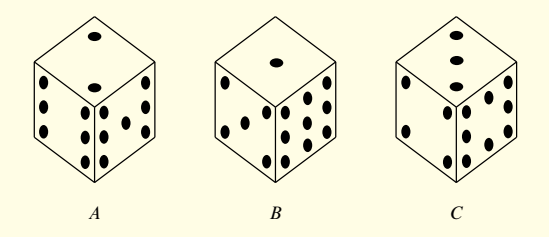

#### Strange Die Game: Sum of Two Rolls Wins

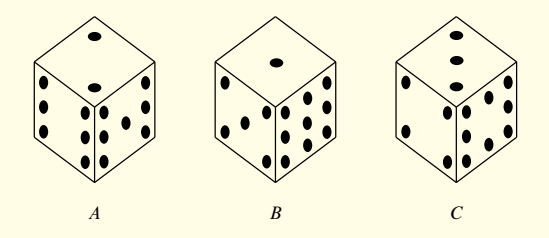

#### Strange Die Game: Sum of Two Rolls Wins

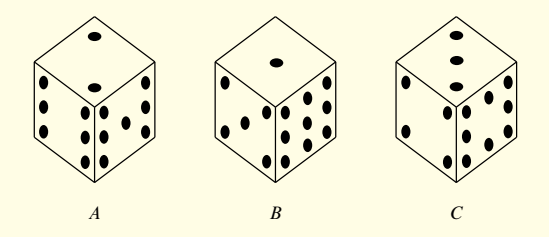

# Birthday Problem

• What is the probability of finding two people with the same birthday in this class?

- What is the probability of finding two people with the same birthday in this class?
- The probability that two students have different birthdays:  $\frac{364}{365}$
- In a class of *n*, there are  $\binom{n}{2}$  $n \choose 2$  pairs of students to consider.
	- If we assume that whether one pair shares a birthday is independent of another, we can simply multiply these probabilities

*Pr*(no two persons with same birthday)  $\approx$  $\left(\frac{364}{365}\right)^{\binom{n}{2}}$ ≈  $\left(\frac{364}{365}\right)^{n^2/2}$ 

- For  $n = 44$ , this formula yields a probability of  $7\%$ 
	- $n = 23$  is enough to have better than even chance of finding two with the same birthday.

#### Birthday Problem: More Accurate Approach

- What is the probability of finding two people with the same birthday in this class?
- $\bullet$  There are 365<sup>n</sup> possible sequences of birthdays for *n* people
	- We assume these are all equally likely
- Number of sequences without repetition:  $365 \cdot 364 \cdots (365 (n-1))$
- Probability that no two of *n* persons have same birthday:

$$
\frac{365}{365} \cdot \frac{365 - 1}{365} \cdots \frac{365 - (n-1)}{365} = \left(1 - \frac{0}{365}\right)\left(1 - \frac{1}{365}\right) \cdots \left(1 - \frac{n-1}{365}\right)
$$

Use the approximation  $(1 - x) < e^{-x}$  to derive an upper bound:

Pr(no two persons with same birthday)  $< e^{0} \cdot e^{-\frac{1}{365}} \cdot e^{-\frac{n-1}{365}} = e^{\frac{-1}{365} \sum_{i=1}^{n-1} i} = e^{\frac{-n(n-1)}{2*365}}$ 

• For  $n = 44$ , this evaluates to 7.5%

## Set Theory and Probability

- A countable *sample space*  $S$  is a nonempty countable set.
- An outcome  $\omega$  is an element of S.
- A probability function  $Pr : \mathcal{S} \longrightarrow \mathbb{R}$  is a total function such that
	- $Pr[\omega] \ge 0$  for all  $\omega \in S$ , and
	- $\sum_{\omega \in \mathcal{S}} \textit{Pr}[\omega] = 1$

#### Set Theory and Probability

- A countable *sample space*  $S$  is a nonempty countable set.
- An outcome  $\omega$  is an element of S.
- A probability function  $Pr : \mathcal{S} \longrightarrow \mathbb{R}$  is a total function such that
	- $Pr[\omega] \ge 0$  for all  $\omega \in S$ , and
	- $\sum_{\omega \in \mathcal{S}} \textit{Pr}[\omega] = 1$
- An event E is a subset of S. Its probability is given by:

$$
Pr[E] = \sum_{\omega \in E} Pr[\omega]
$$

Many probability rules follow from the rules on set cardinality Sum Rule: If  $E_0, E_1, \ldots, E_n, \ldots$  are pairwise disjoint events, then  $Pr[\bigcup_{n\in\mathbb{N}} E_n] = \sum_{n\in\mathbb{N}} Pr[E_n]$ 

Many probability rules follow from the rules on set cardinality Sum Rule: If  $E_0, E_1, \ldots, E_n, \ldots$  are pairwise disjoint events, then  $Pr[\bigcup_{n\in\mathbb{N}} E_n] = \sum_{n\in\mathbb{N}} Pr[E_n]$ Complement Rule:  $Pr[\overline{A}] = 1 - Pr[A]$ 

Many probability rules follow from the rules on set cardinality Sum Rule: If  $E_0, E_1, \ldots, E_n, \ldots$  are pairwise disjoint events, then  $Pr[\bigcup_{n\in\mathbb{N}} E_n] = \sum_{n\in\mathbb{N}} Pr[E_n]$ Complement Rule:  $Pr[\overline{A}] = 1 - Pr[A]$ 

Difference Rule:

 $Pr[B - A] = Pr[B] - Pr[A \cap B]$ 

Many probability rules follow from the rules on set cardinality Sum Rule: If  $E_0, E_1, \ldots, E_n, \ldots$  are pairwise disjoint events, then  $Pr[\bigcup_{n\in\mathbb{N}} E_n] = \sum_{n\in\mathbb{N}} Pr[E_n]$ 

Complement Rule:  $Pr[\overline{A}] = 1 - Pr[A]$ 

Difference Rule:

$$
Pr[B - A] = Pr[B] - Pr[A \cap B]
$$

Inclusion–Exclusion:

$$
Pr[A \cup B] = Pr[A] + Pr[B] - Pr[A \cap B]
$$

Union Bound:  $Pr[A \cup B] \leq Pr[A] + Pr[B]$ 

Many probability rules follow from the rules on set cardinality Sum Rule: If  $E_0, E_1, \ldots, E_n, \ldots$  are pairwise disjoint events, then  $Pr[\bigcup_{n\in\mathbb{N}} E_n] = \sum_{n\in\mathbb{N}} Pr[E_n]$ 

Complement Rule:  $Pr[\overline{A}] = 1 - Pr[A]$ 

Difference Rule:

$$
Pr[B - A] = Pr[B] - Pr[A \cap B]
$$

Inclusion–Exclusion:

$$
Pr[A \cup B] = Pr[A] + Pr[B] - Pr[A \cap B]
$$

Union Bound:  $Pr[A \cup B] \leq Pr[A] + Pr[B]$ Monotonicity:  $A \subseteq B \rightarrow Pr[A] \leq Pr[B]$ 

A finite probability space S said to be uniform if  $Pr[\omega]$  is the same for all  $\omega$ . In such spaces:

$$
Pr[E] = \frac{|E|}{|S|}
$$

We often this assumption  $-$  for instance, whenever probability was brought up while counting.

Two players take turns flipping fair coins. The first one to land heads wins. What is the probability of each player winning?

### Conditional Probability

- Probability of an event under a condition
- The condition limits consideration to a subset of outcomes
	- Consider this subset (rather than whole of  $S$ ) as the space of all possible outcomes

$$
Pr[X|Y] = \frac{Pr[X \cap Y]}{Pr[Y]}
$$

# Conditional Probability

- Probability of an event under a condition
- The condition limits consideration to a subset of outcomes
	- Consider this subset (rather than whole of S) as the space of all possible outcomes

$$
Pr[X|Y] = \frac{Pr[X \cap Y]}{Pr[Y]}
$$

Example:  $Pr$  win by switching | pick A and goat at B

 $Pr({(A, B, C), (A, C, B), (B, A, C), (B, C, A), (C, A, B), (C, B, A)}[{(A, A, B), (A, A, C), (C, A, B)}]$ i.e.,  $Pr[\{(C, A, B)\}]/Pr[\{(A, A, B), (A, A, C), (C, A, B)\}]$ which evaluates to  $1/2$  – switching does not seem to help!

#### Monty Hall Problem Revisited

Wrong Question:  $Pr[$ win by switching | pick A and goat at B

 $Pr({\{(A, B, C), (A, C, B), (B, A, C), (B, C, A), (C, A, B), (C, B, A)\}\mid {\{(A, A, B), (A, A, C), (C, A, B)\}\mid }$  $= Pr[\{(C, A, B)\}]/Pr[\{(A, A, B), (A, A, C), (C, A, B)\}] = \frac{1/9}{1/18 + 1/18 + 1/9} = 1/2$ 

• Switching does not seem to help!

#### Monty Hall Problem Revisited

Wrong Question:  $Pr[$ win by switching | pick A and goat at B

 $Pr({\{(A, B, C), (A, C, B), (B, A, C), (B, C, A), (C, A, B), (C, B, A)\}| {A, A, B), (A, A, C), (C, A, B)}]}$  $= Pr[\{(C, A, B)\}]/Pr[\{(A, A, B), (A, A, C), (C, A, B)\}] = \frac{1/9}{1/18 + 1/18 + 1/9} = 1/2$ 

• Switching does not seem to help!

Right Question:  $Pr[\text{win by switching} | \text{pick } A \text{ and host opens } B]$  $Pr({(A, B, C), (A, C, B), (B, A, C), (B, C, A), (C, A, B), (C, B, A)}|{A, A, B}, (C, A, B)}|$  $= Pr[\{(C, A, B)\}]/Pr[\{(A, A, B), (C, A, B)\}] = \frac{1/9}{1/18+1/9} = 2/3$ 

• Switching does help: The main clue is the host's decision to open B!

#### Four-Step Method for Conditional Probability

#### Best-of-Three Playoff

Both teams have a 0.5 probability of winning the first match. But for subsequent games, the winning team has a 2/3 probability of winning the next match. Similarly, the losing team has a 2/3 probability of losing the next match.

What is the probability that the team that wins the first match will win the playoffs?

#### Four-Step Method for Conditional Probability problems: using a tree diagram and the four step method. A complete tree diagram Step Method f

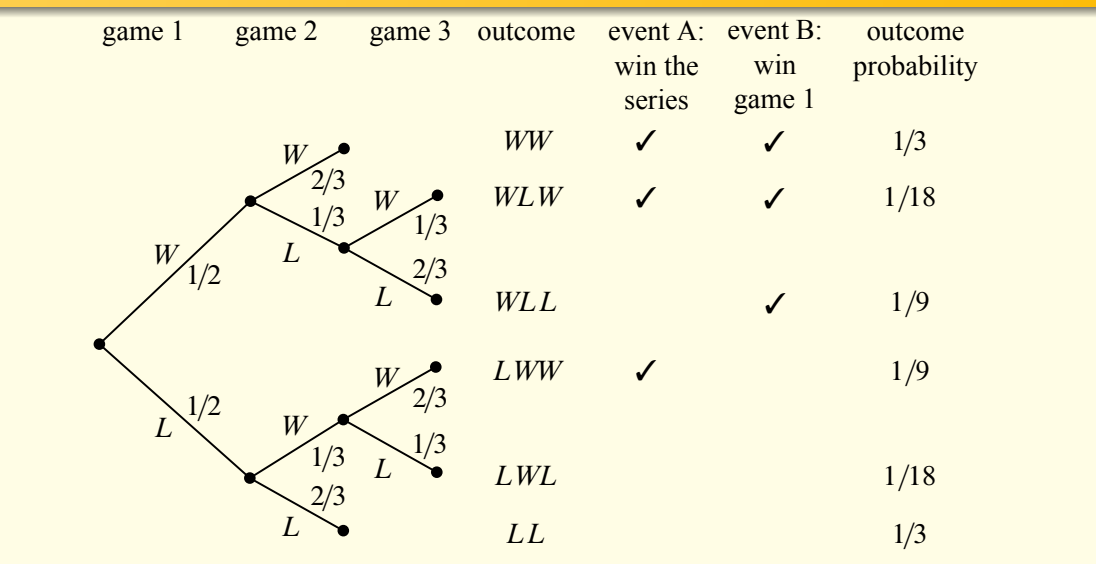

#### Four-Step Method for Conditional Probability

• Find the sample space

$$
S = \{WW, WLW, WLL, LWW, LWL, LL\}
$$

• Define events of interest

 $W_T = \{WW, WLW, LWW\}$  W

$$
\mathbf{V}_\text{F} = \{\textit{WW}, \textit{WLW}, \textit{WLL}\}
$$

- Determine outcome probabilities
	- Outcomes correspond to the tree leaves, and are annotated with their probabilities
- Compute event probabilities

$$
Pr[W_T] = \frac{1}{2} \cdot \frac{2}{3} + \frac{1}{2} \cdot \frac{1}{3} \cdot \frac{1}{3} + \frac{1}{2} \cdot \frac{1}{3} \cdot \frac{2}{3} = \frac{1}{3} + \frac{1}{18} + \frac{1}{9} = \frac{1}{2}
$$
  

$$
Pr[W_T|W_F] = \frac{Pr[\{WW, WLW\}]}{Pr[W_F]} = \frac{1/3 + 1/18}{1/2} = \frac{7}{9}
$$

#### What are Edge Probabilities in Tree Diagrams? Vhat are Edge Probabilities in Tre $\epsilon$ we can tack the conditional probability  $\sigma$

#### They are just conditional probabilities! W W W L L L W L W L  $1/2$  $1/2$  $2/3$  $1/3$  $2/3$  $1/3$  $1/3$  $2/3$  $1/3$  $2/3$ WW WLW WLL LWW LWL LL  $\checkmark$  $\overline{J}$  $\checkmark$  $\checkmark$  $\checkmark$ ✓  $1/3$ 1/18  $1/9$ 1/9 1/18  $1/3$ game  $1$  game  $2$  game  $3$  outcome win the series event A: event B: win game 1 outcome probability

Product Rule 2:  $Pr[E_1 \cap E_2] = Pr[E_1] \cdot Pr[E_2|E_1]$ 

Product Rule 2:  $Pr[E_1 \cap E_2] = Pr[E_1] \cdot Pr[E_2|E_1]$ 

Product Rule 3:  $Pr[E_1 \cap E_2 \cap E_3] = Pr[E_1] \cdot Pr[E_2|E_1] \cdot Pr[E_3|E_1 \cap E_2]$ 

Product Rule 2:  $Pr[E_1 \cap E_2] = Pr[E_1] \cdot Pr[E_2|E_1]$ 

Product Rule 3:  $Pr[E_1 \cap E_2 \cap E_3] = Pr[E_1] \cdot Pr[E_2|E_1] \cdot Pr[E_3|E_1 \cap E_2]$ 

Bayes' Rule:  $Pr[B|A] = \frac{Pr[A|B] \cdot Pr[B]}{Pr[A]}$ 

Product Rule 2:  $Pr[E_1 \cap E_2] = Pr[E_1] \cdot Pr[E_2|E_1]$ 

Product Rule 3:  $Pr[E_1 \cap E_2 \cap E_3] = Pr[E_1] \cdot Pr[E_2|E_1] \cdot Pr[E_3|E_1 \cap E_2]$ 

Bayes' Rule:  $Pr[B|A] = \frac{Pr[A|B] \cdot Pr[B]}{Pr[A]}$ 

Total Probability Law:  $Pr[A] = Pr[A|E] \cdot Pr[E] + Pr[A|\overline{E}] \cdot Pr[\overline{E}]$ 

Total Probability Law 2: If  $E_i$  are mutually disjoint and  $\textit{Pr}[\bigcup E_i]=1$  then  $Pr[A] = \sum Pr[A|E_i] \cdot Pr[E_i]$ 

Inclusion-Exclusion:  $Pr[A \cup B|C] = Pr[A|C] + Pr[B|C] - Pr[A \cap B|C]$ 

# Independence

- An event A is independent of B iff the following (equivalent) conditions hold:
	- $Pr[A|B] = Pr[A]$
	- $Pr[A \cap B] = Pr[A] \cdot Pr[B]$
	- $\bullet$  B is independent of A
- Often, independence is an assumption.
- Definition can be generalized to 3 (or *n*) events. Events  $E_1$ ,  $E_2$  and  $E_3$  are mutually independent iff all of the following hold:
	- $Pr[E_1 \cap E_2] = Pr[E_1] \cdot Pr[E_2]$
	- $Pr[E_2 \cap E_3] = Pr[E_2] \cdot Pr[E_3]$
	- $Pr[E_1 \cap E_3] = Pr[E_1] \cdot Pr[E_3]$
	- $Pr[E_1 \cap E_2 \cap E_3] = Pr[E_1] \cdot Pr[E_2] \cdot Pr[E_3]$

False Positive (FP):  $Pr[positive \text{ test} | not \text{ sick}]$ 

In the context of statistical hypothesis testing:

- FP is called type I error or significance and denoted by the letter  $\alpha$
- $\gamma = 1 \alpha$  is called *specificity* or *confidence* of the test.

False Negative: Pr[negative test | sick]

In statistical hypothesis testing,

- FN is called type II error and denoted  $\beta$ .
- 1  $\beta$  is called the *power* of the test.

# Medical Testing

- Consider a diagnostic test with FP and FN probabilities of 0.05 and 0.02 respectively.
- **o** If a test comes back positive, what is the likelihood that he/she has the disease?

# Medical Testing

- Consider a diagnostic test with FP and FN probabilities of 0.05 and 0.02 respectively.
- If a test comes back positive, what is the likelihood that he/she has the disease? It depends ...

# Medical Testing

- Consider a diagnostic test with FP and FN probabilities of 0.05 and 0.02 respectively.
- **o** If a test comes back positive, what is the likelihood that he/she has the disease? It depends ...

... on what fraction of the tested population is actually sick. Assume this is 1%.

#### Medical Testing: Four-Step Method

• Find the sample space

$$
S = \{ (sick, pos), (sick, neg), (\neg sick, pos), (\neg sick, neg) \}
$$

**Q** Define events of interest

 $Sick = \{(sick, pos), (sick, neg)\}\$   $Pos = \{(sick, pos), (\neg sick, pos)\}\$ 

- Determine outcome probabilities: See the tree diagram on the previous slide
- Compute conditional probability

$$
Pr[Pos] = Pr[(sick, pos)] + Pr[(-sick, pos)] = 0.01 \cdot 0.98 + 0.99 \cdot 0.05 = 0.0593
$$

$$
Pr[Sick|Pos] = \frac{Pr[\{(sick, pos)\}]}{Pr[Pos]} = 0.01 \cdot 0.98/0.0593 = 16.5\%
$$

Although the test is more than 95% accurate, a positive does not mean much: You have only a small (16.5%) chance of being actually sick!

# Medical Testing: Summary

- While false positives are rare, they are more common that the likelihood of a random person being sick
	- In fact, the condition being tested is 5x less prevalent than FPs.
	- So, 4 out 5 times, people flagged by the test are not sick.
- This calculation is based on the assumption that the person being tested is someone picked randomly from the population.
	- If we tested only those that display symptoms of the sickness, the rates will be different.
		- In particular, we need to use the prevalence of sickness among such symptomatic people.